## Ereignisdiskrete Systeme (3. Auflage)

Abbildungen, die mit MATLAB erzeugt wurden

Die Namen der M-Files, die für die Erzeugung der Bilder verwendet wurden, stimmen bis auf die Endung mit den Namen der eps-Dateien der Bilder überein. Zusätzliche M-Files enthalten Hilfsfunktionen.

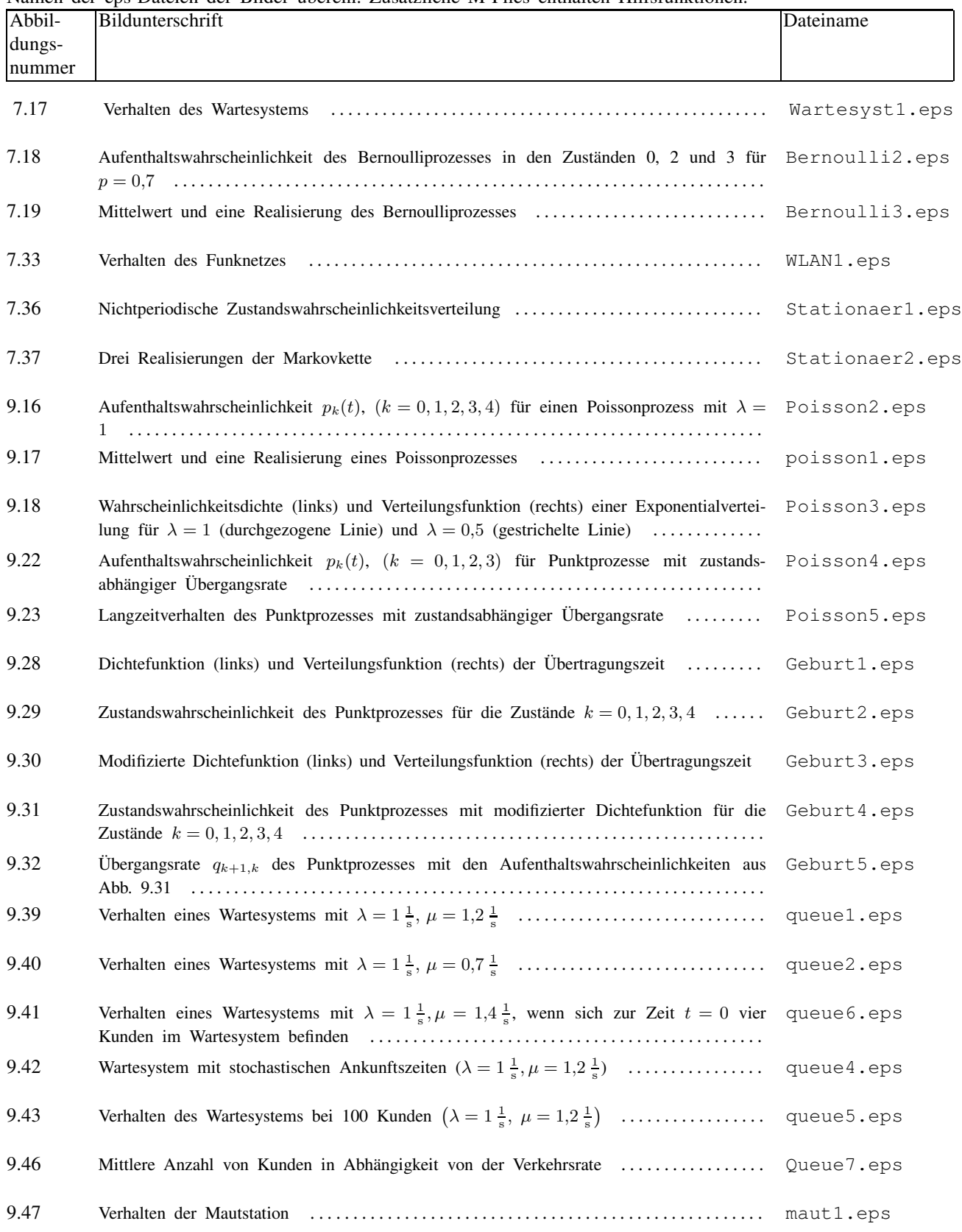

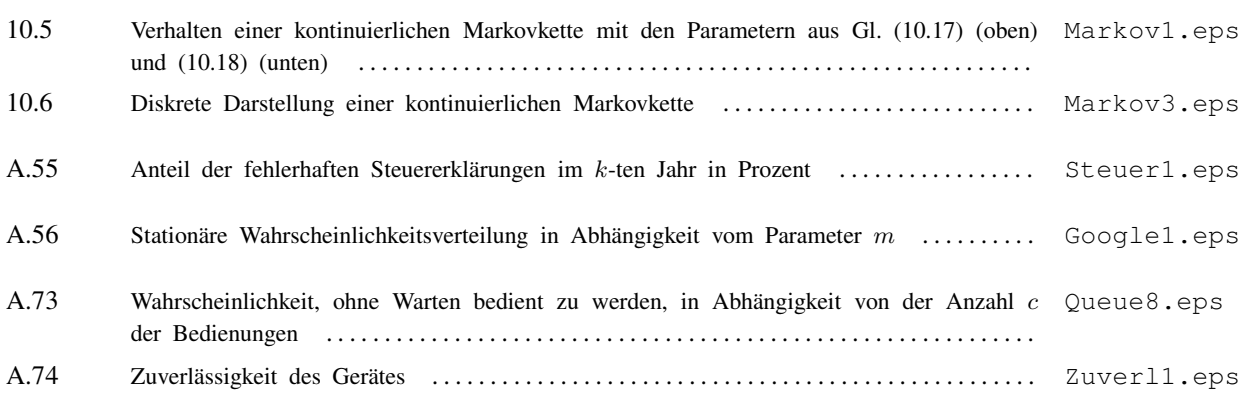